# JPEG Wizard Crack Activator Download X64 Latest

# **Download**

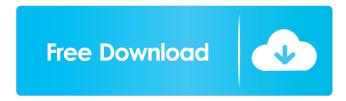

#### JPEG Wizard Crack+ Download

The world's most advanced JPEG software and the most powerful batch imaging software on the market! - The JPEG Wizard is the Ultimate JPEG Compressor and Editor. It is a powerful and easy to use JPEG image compression and editing tool. It features many unique and powerful features and has been optimized to work well with the latest Windows OS versions. Share this article About the author I got a M.S. in Cognitive Science in 2005 from Johns Hopkins University, and I have been designing, building, testing, and using software programs for a career. I have a home lab with an online business and a VPS (Virtual Private Server) which I run for friends. I use Linux (Ubuntu) as my OS of choice. I have read every book in the "Linux Pocket Guide" series by O'Reilly and have gotten the Linux "Advanced Server" and "The Complete Backtrack Linux" books as well. If you like this article, please let me know by clicking on the like button in the upper right hand corner of the article. Comments Commenting is available to everyone. Thank you for reading my article. Your thoughts are welcome! You can get in touch with me at these addresses, or write to me using the form on the contact page. New York Mets catching prospect Travis d'Arnaud has been placed on the disabled list with a hamstring injury. D'Arnaud, 22, hurt himself running the bases last Wednesday, a day after hitting his third home run of the season. He missed three games, then returned to pinch hit in Wednesday's game against the Atlanta Braves. "He's always been real diligent about his body, and he's had several injuries, not just the hamstring," manager Terry Collins said before the game. "I've seen him run, and you can tell he's in discomfort. So, we just thought it would be best to step him back a little bit." D'Arnaud was hitting.317 with seven home runs and 41 RBIs. His 11 stolen bases tied for third in the National League. The injury comes on the heels of a month in which he missed time with an oblique strain, and it is still unclear when he will return to the lineup. D'Arnaud, the Mets' No. 8 prospect, started at catcher for the first time this season Sunday and hit a home run in a 15-3 loss to the Milwaukee

#### JPEG Wizard Activator Free [32|64bit] [Updated] 2022

The key macro commands performed by the JPEG Wizard are explained below: 2 Crop - This is the easy way to get just the top left or right most portion of the image. 2 Crop Top Left - Crop the top left portion of the image. 2 Crop Top Right - Crop the

#### JPEG Wizard Crack PC/Windows

JPEG Wizard is a powerful utility that will save you a lot of time when it comes to preparing JPEG image files for viewing on the Internet. The JPEG Wizard takes care of the preponderance of tasks that are part of the final compression process of an image, such as optimizing the file size and the quality of the image, and adding a watermark. JPEG Wizard is the most professional quality software available for JPEG files, including normal, medium, and high compression settings. JPEG Wizard also lets you quickly resize and re-compress images, adjust the color of an image and remove red eye. Other JPEG Wizard functions include optimizing images for the web, resizing images, previewing files, file management, and maintaining the image's EXIF information. The JPEG Wizard is the ultimate JPEG image editing and compression software program, including in-depth analysis, region-based compression, lossless compression, and image manipulation. Use it to make your images smaller, faster to download, and with better visual quality. Features of The JPEG Wizard: \* Recompress Images Without Recompression Loss. \* Powerful Batch Engine. \* Regional Compression. \* Auto Color Leveling. \* Lossless Contrast/Brightness/Color/Tint Adjustment. \* Add Banners, Text and Watermarks to Images. \* Perfect for Website Images. \* E-mail Photos. \* User-defined Preferences for Compression Settings Available. \* User-defined Preferences for Ancillary Information Available. \* Undo and Redo of Edits. \* Crop, Rotate, and Merge Images. \* Zoom In, Zoom Out. \* Save Scaled Images. \* Photo CD Support. \* Robust Exif Handling. \* Create High Quality Thumbnails. \* Photo Wizard. \* User-defined Details. What's New in This Version: \* Option to select the exact level of JPEG compression \* Added "remix" to the watermark option \* Added "remove noise" to the watermark option \* Added "apply masks" to the watermark option \* Added "merge" to the rotate option \* Added "separate foreground and background" to the rotate option \* Added "color" to the color balance option \* Added "brightness" to the color balance option \* Added "grayscale" to the color balance option \* Added "whiten" to the color

### What's New in the JPEG Wizard?

## **System Requirements For JPEG Wizard:**

Description: Note:We recently added the Save & Exit feature and a Menu to the game. This is our big update, please leave feedback by voting or chatting in our forums. Features: New Start-Up Screens. New Store: Look for the new Save & Exit feature, a new Menu and new music. You can also add in your own music, or change out the default music for the new menu. New Race: Make a New Race, or Custom

#### Related links:

http://yogaapaia.it/archives/2877

https://cecj.be/wp-content/uploads/2022/06/urilan.pdf

https://sltechraq.com/microstates-macrostates-macropartitions-and-probabilities-worksheet-free-download-march-2022/

https://jiwwwi.life/upload/files/2022/06/OczxBNRZOuygbxyhNLwv\_07\_d8ba93ee5f1c9e8c11de5cbe1a841885\_file.pdf

https://serignesalioumbacke.com/2022/06/07/auto-tune-evo-vst-crack-free-license-key-free-2022/

https://buvfitnessequipments.com/2022/06/07/rsstorrentfinder-crack-download/

https://sars.snowproportal.com/advert/alarm-deluxe-crack-activation-key-latest-2022/

http://feelingshy.com/starreminder-crack-keygen-free-download-for-pc/

https://vitinhlevan.com/wp-content/uploads/2022/06/domfrei.pdf

https://www.bryophyteportal.org/portal/checklists/checklist.php?clid=11303

https://kasz-bus.info/wp-content/uploads/2022/06/Mobile Admin.pdf

https://alaquairum.net/organ-with-keygen/

https://immigration-hubs.com/wallpaperio-iphone-4-maker-10-2-4-0-with-serial-key-free-pc-windows-april-2022/

https://agedandchildren.org/wp-content/uploads/2022/06/nadsigna.pdf

https://tjmeverbooks.com/wp-content/uploads/2022/06/caskhar.pdf

http://findmallorca.com/wp-content/uploads/2022/06/IDEA PDF Viewer Plugin.pdf

https://csermoocf6ext.blog/wp-content/uploads/2022/06/excalendar.pdf

https://www.chulea.me/wp-content/uploads/2022/06/HP MediaSmart Video Software.pdf

https://sidistributions.com/?p=1957

https://bodhirajabs.com/magic-rm-ram-to-mp3-converter-crack-license-key-free-mac-win-updated-2022/